## **Wymagania Informatyka klasa 2 poziom podstawowy**

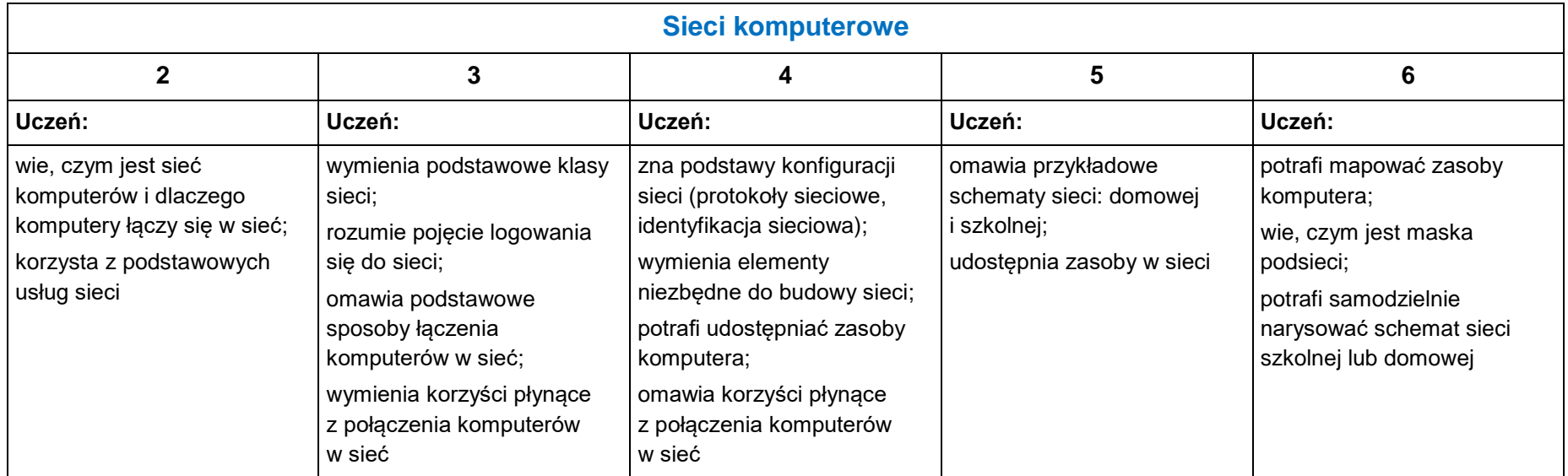

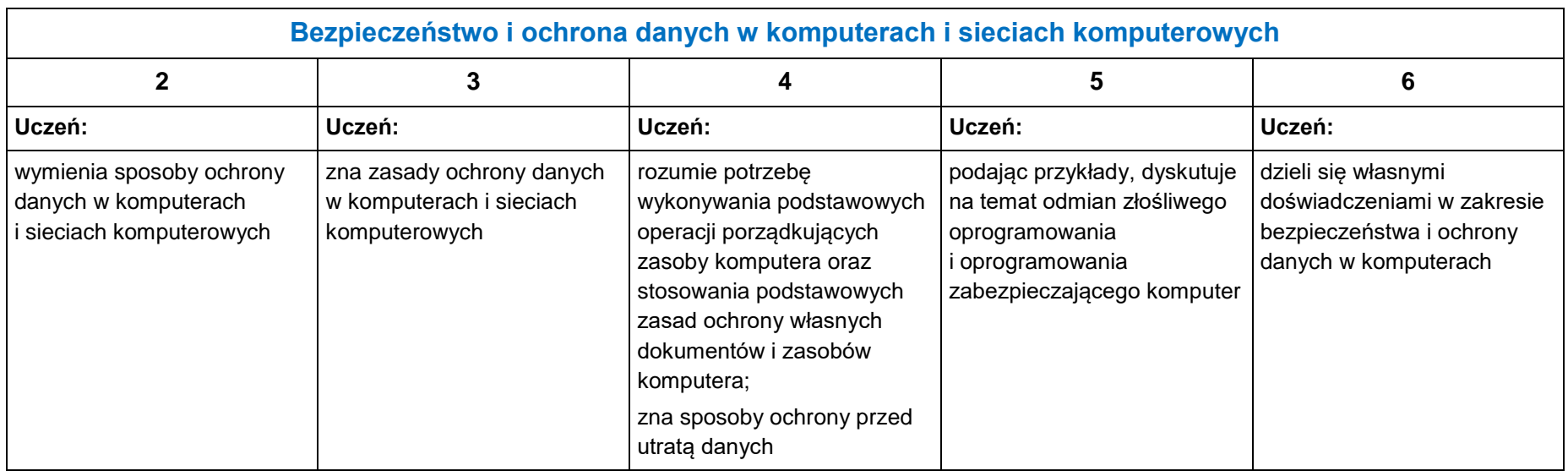

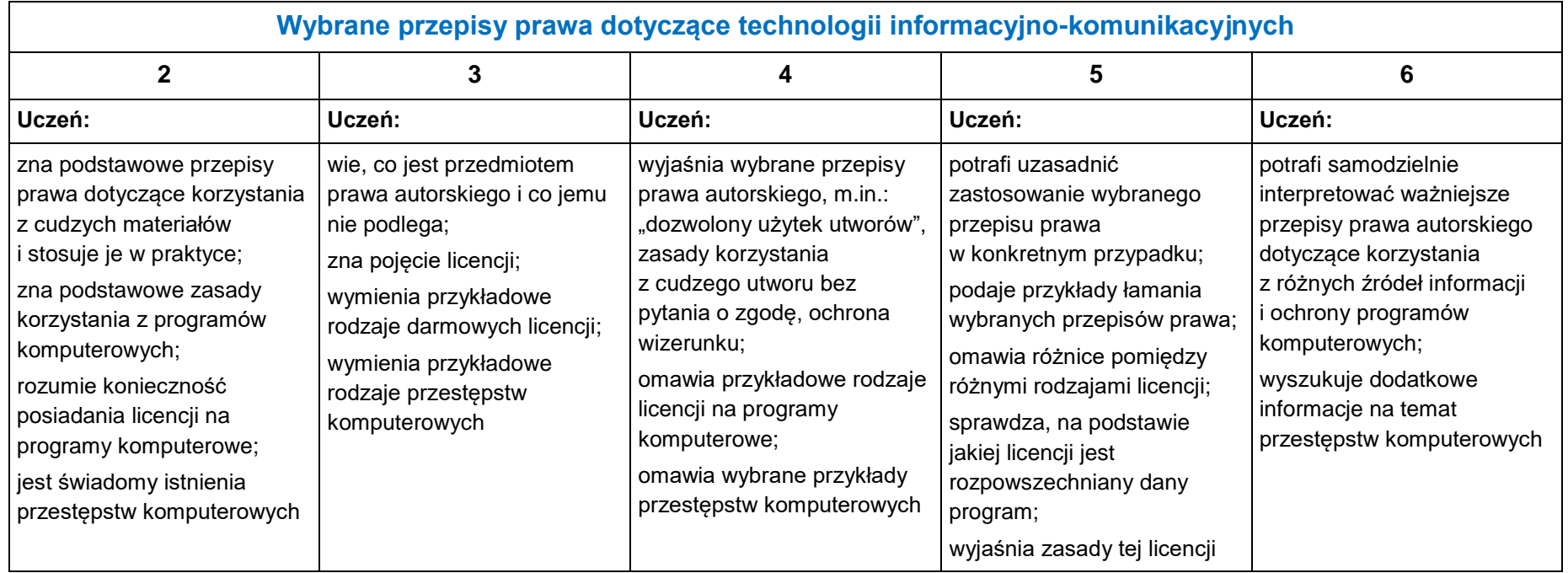

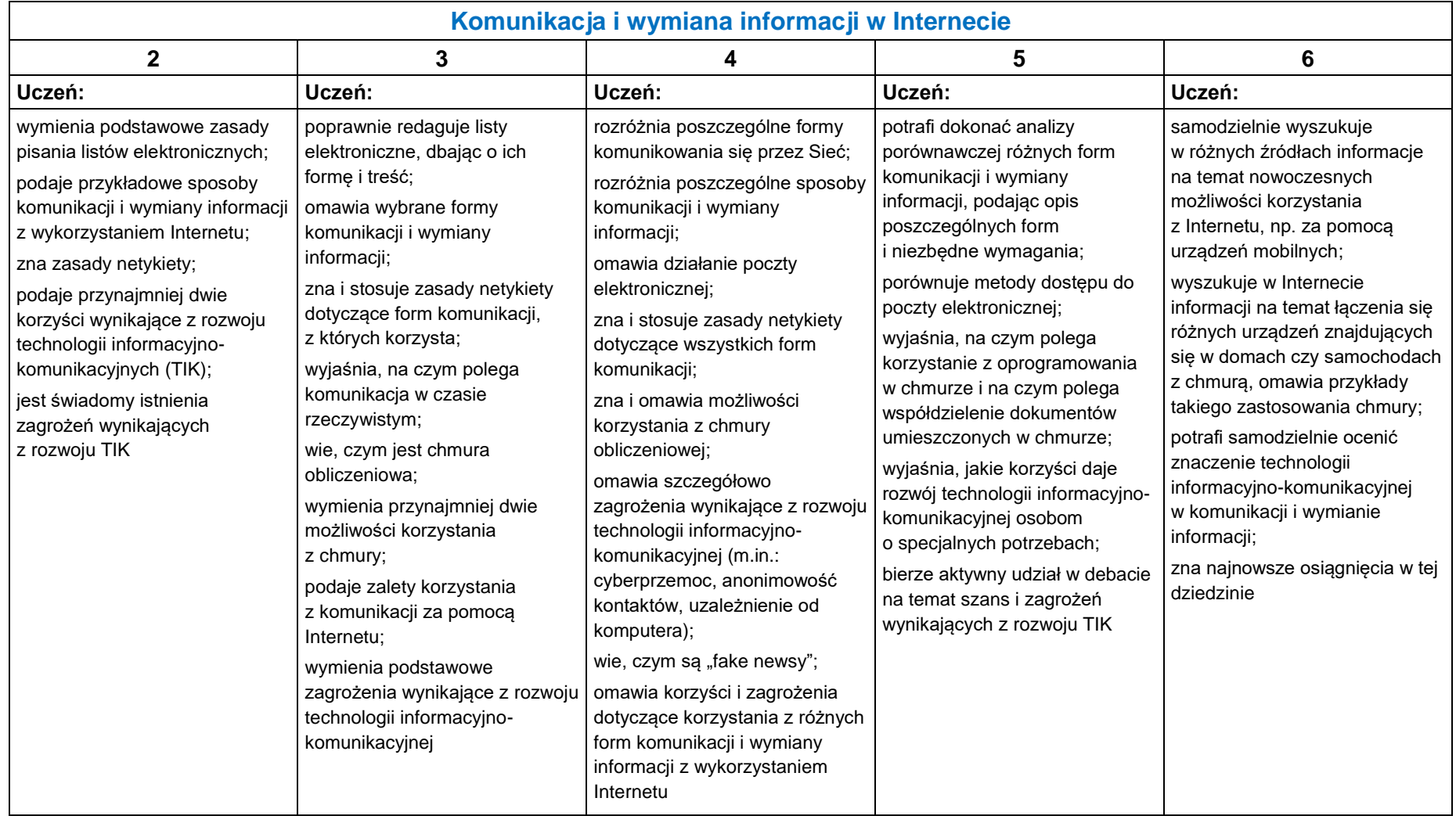

3

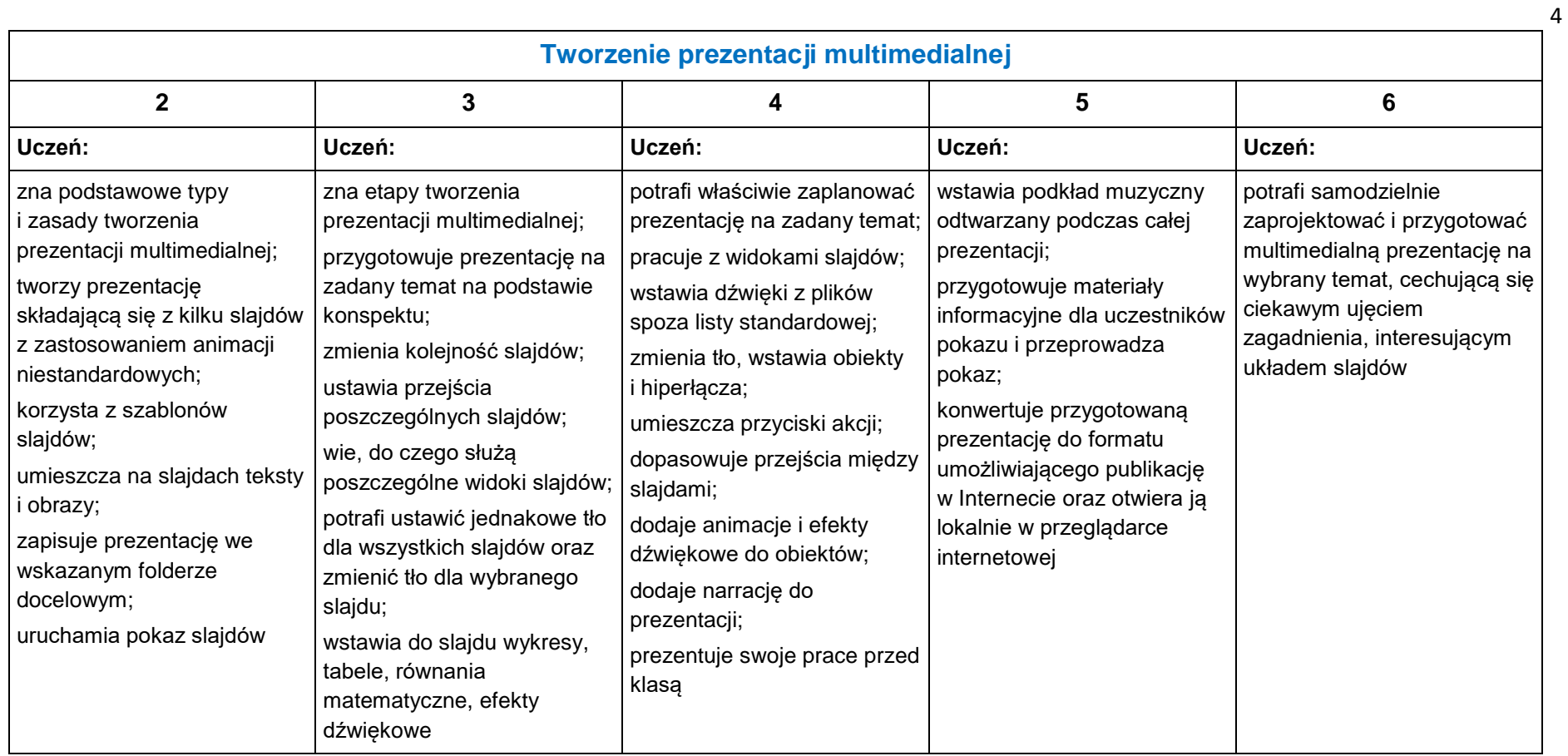

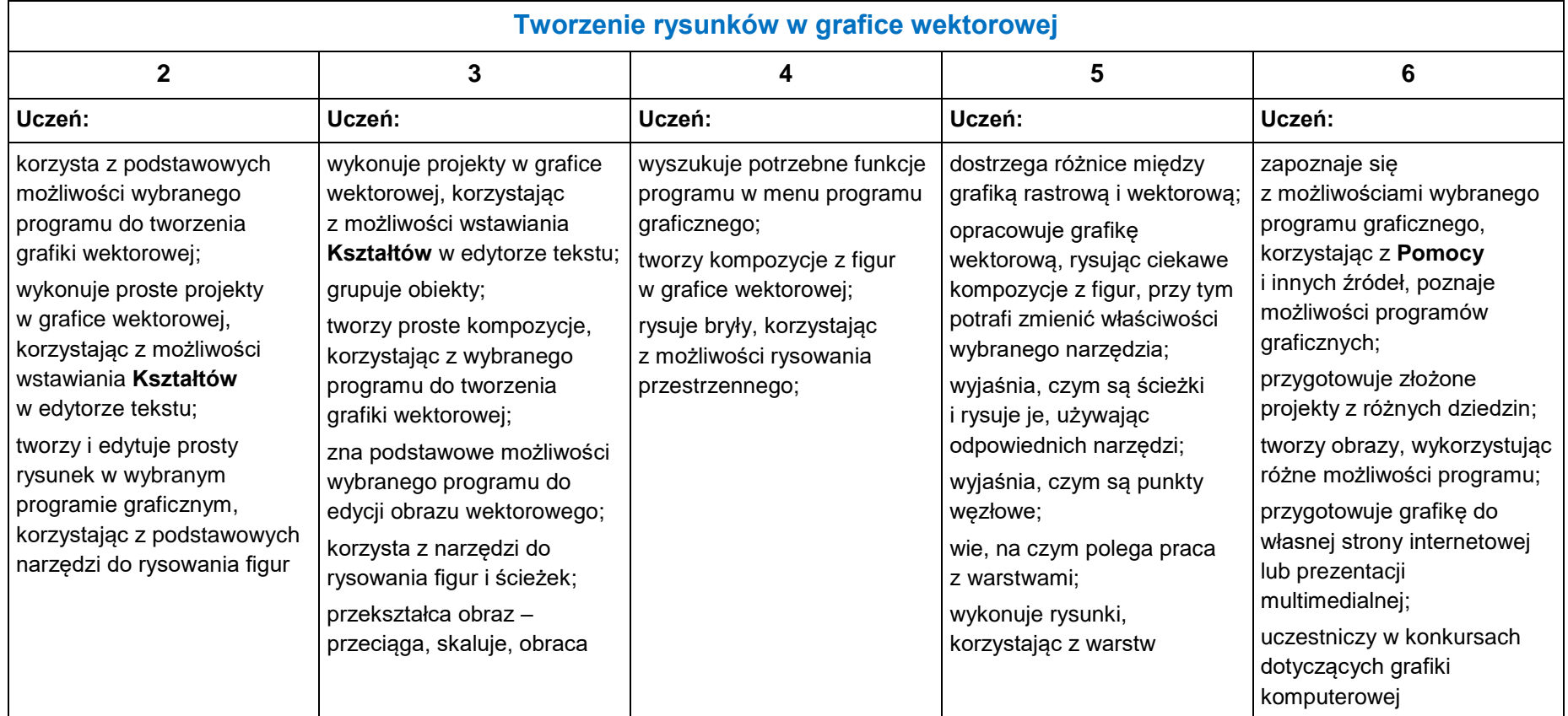

5

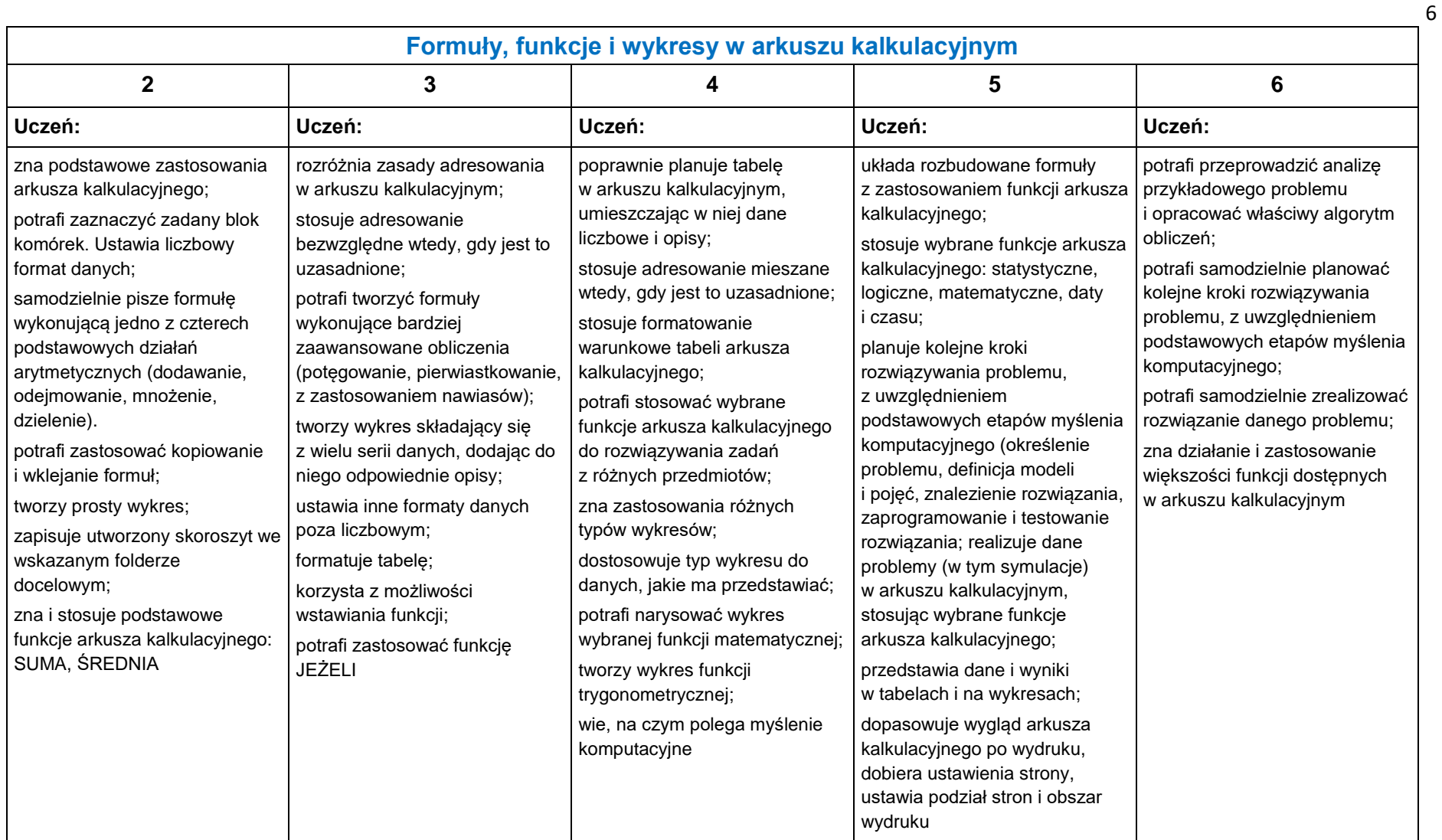

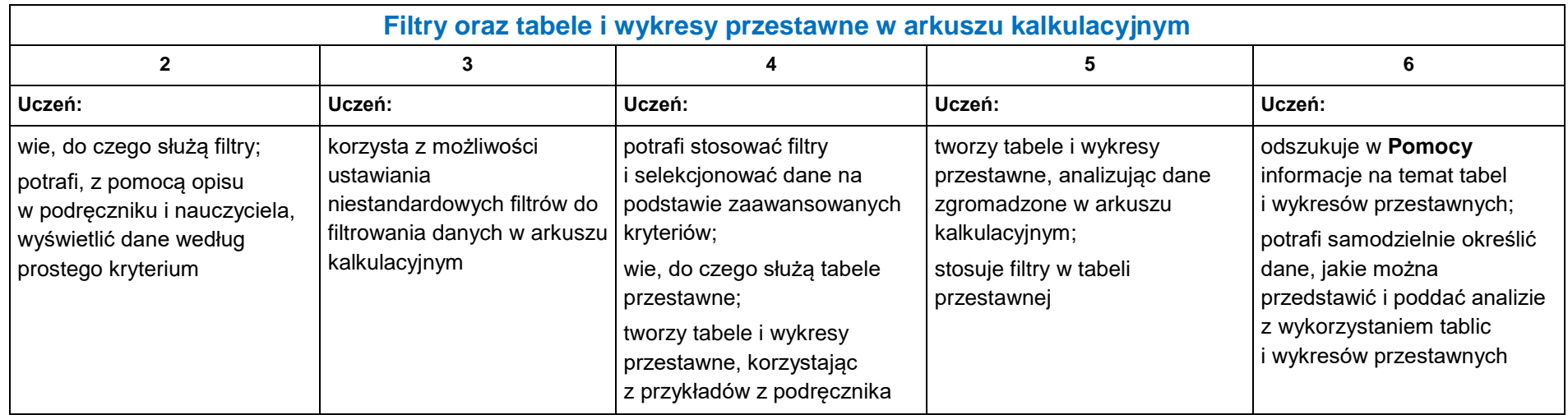

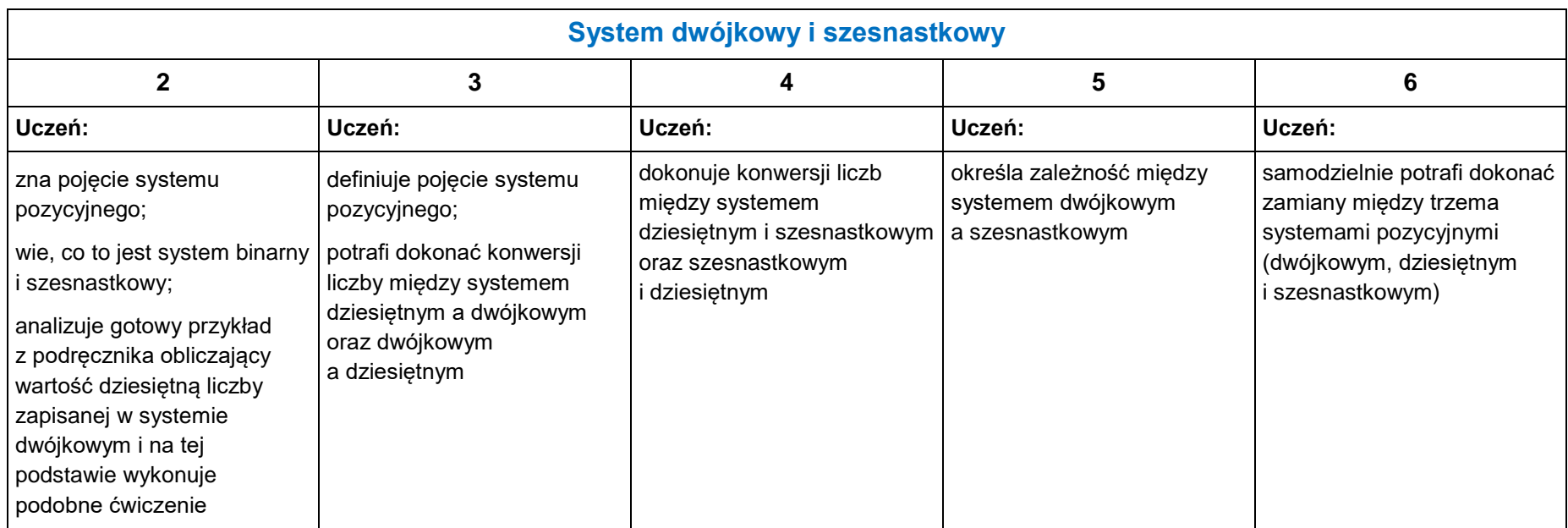

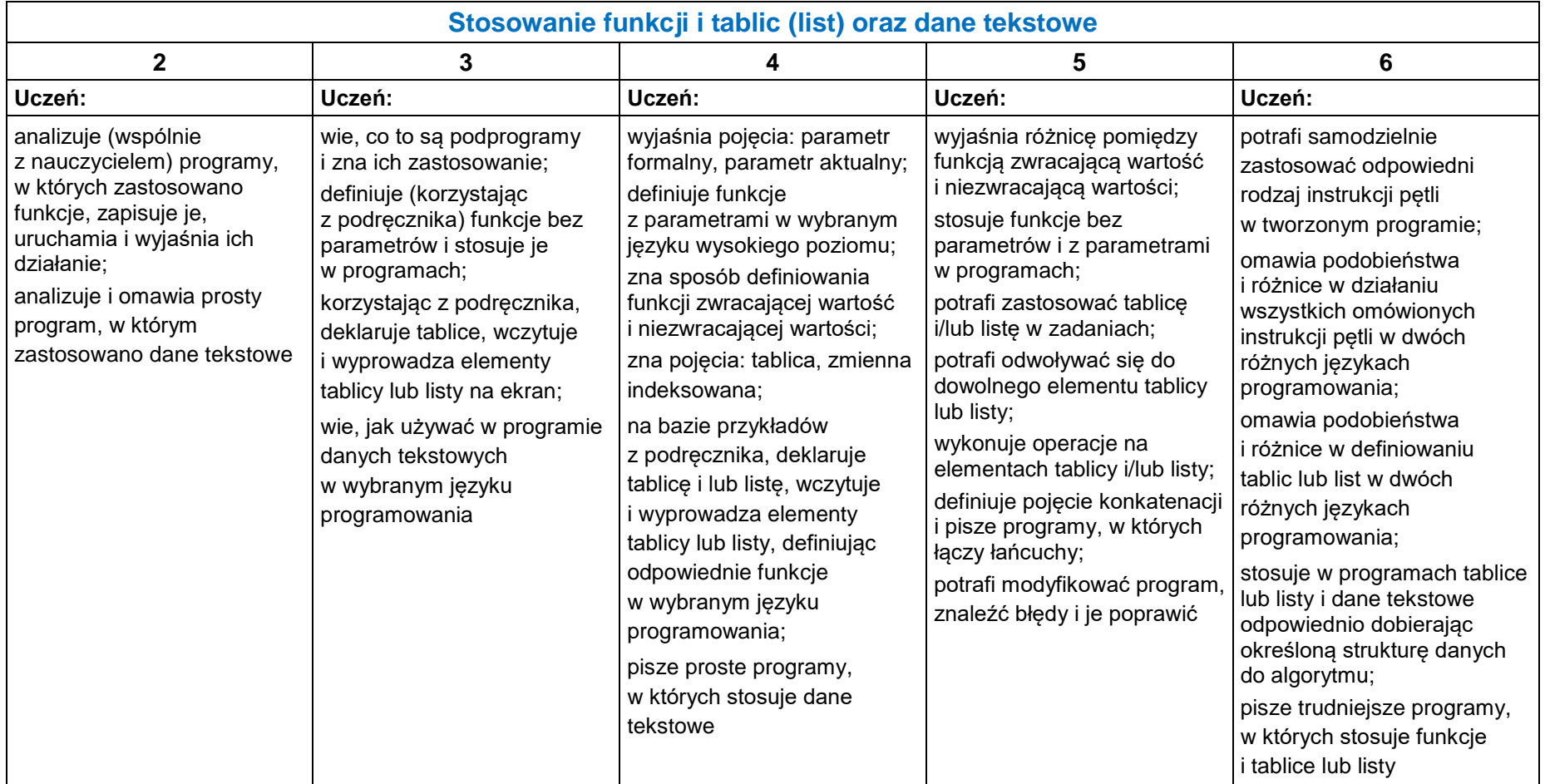

8

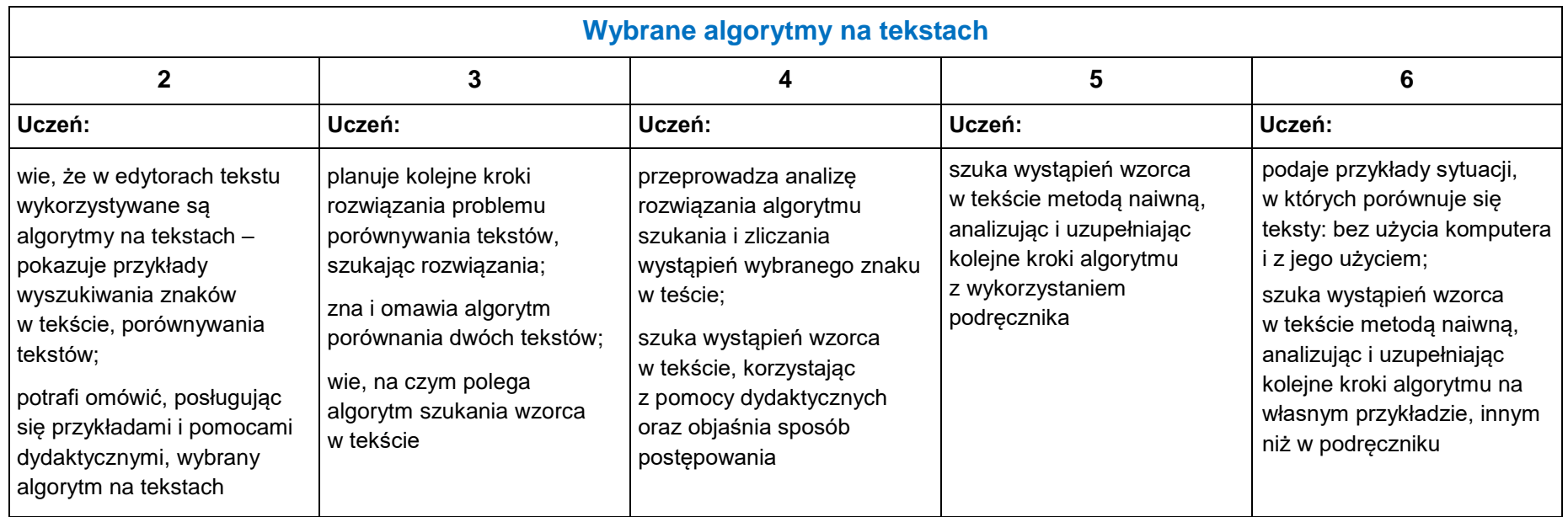

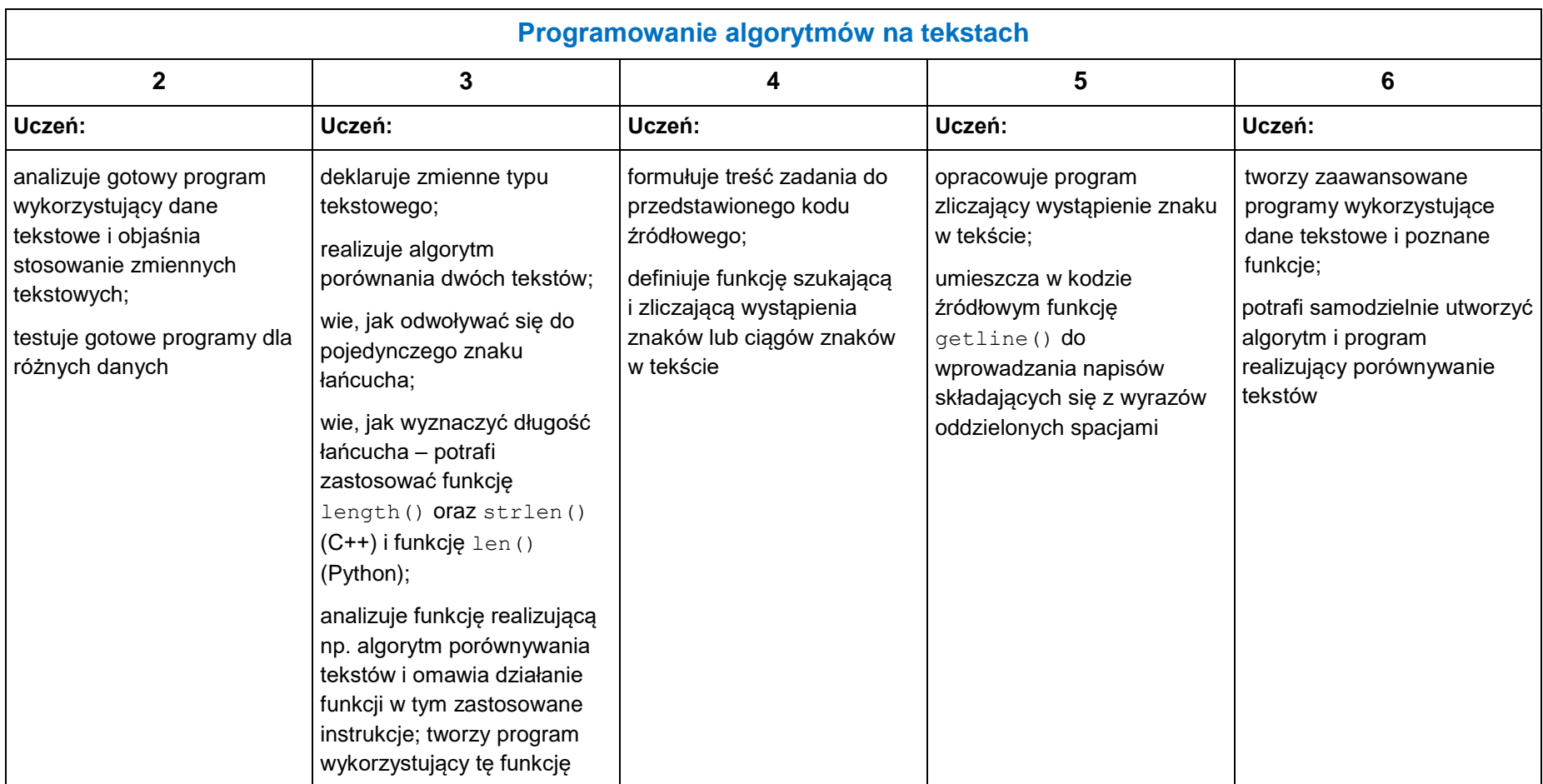

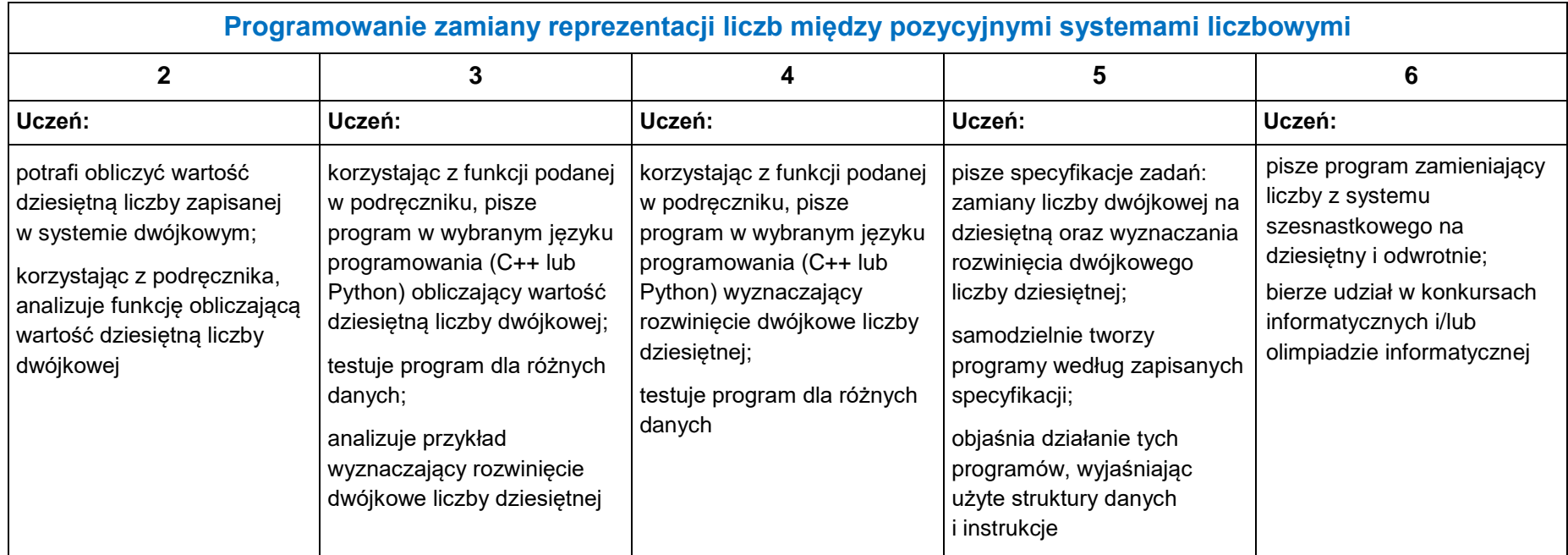

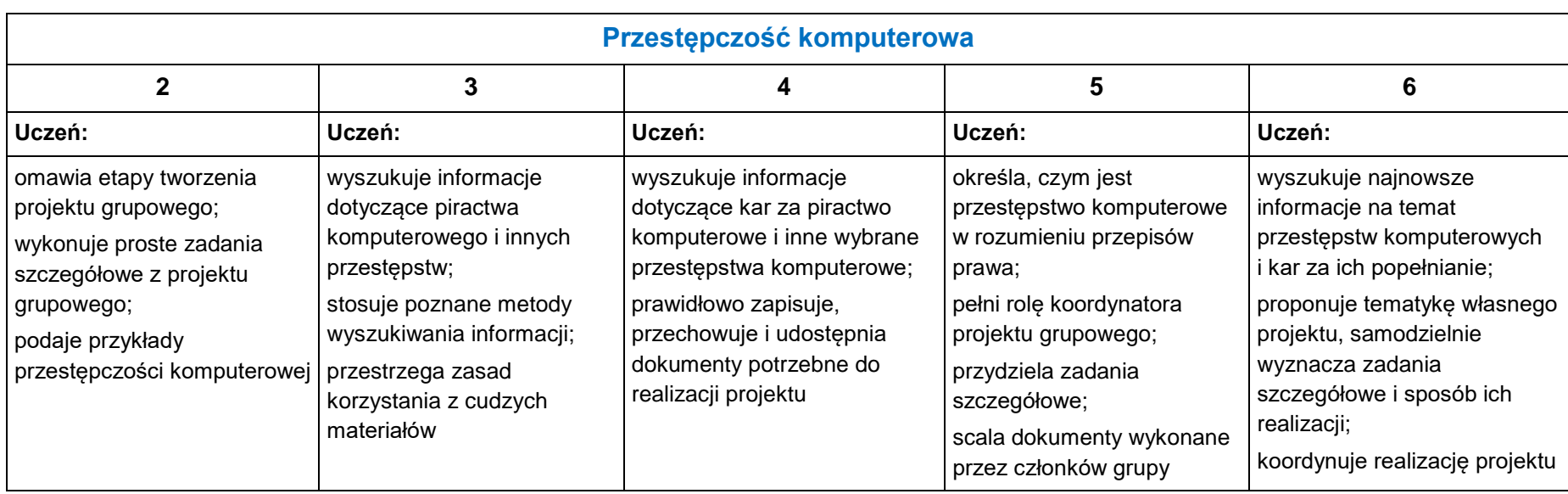